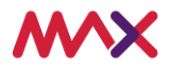

## Tasmania Electronic Monitoring System Payout Refusal Report

**Instructions:**

Please complete in BLOCK letters. Attach extra pages if needed.

If you need help completing this form, please email helpdesktasmania@max.com.au or call 1800 288 707

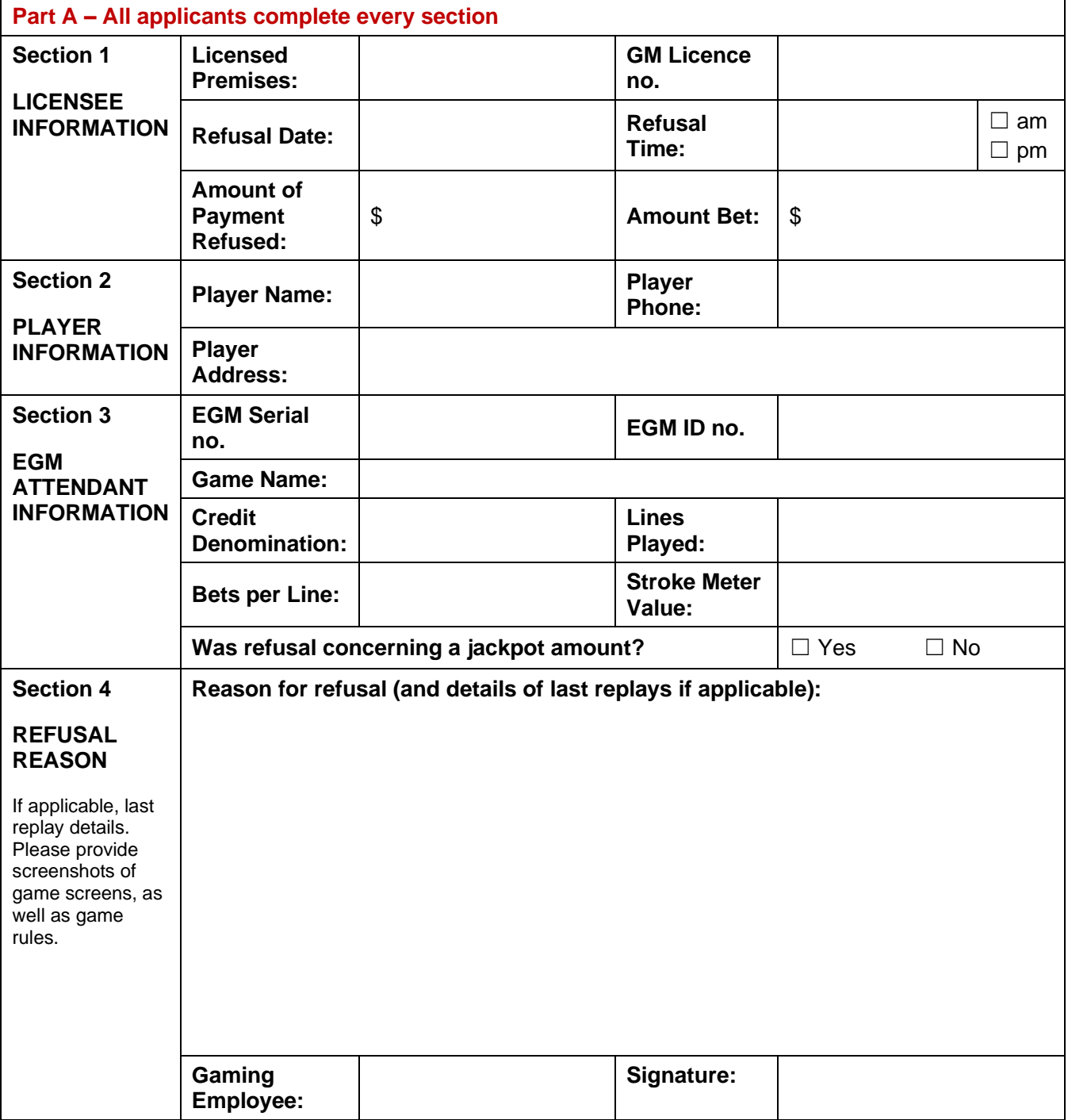

max.com.au

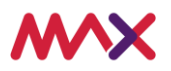

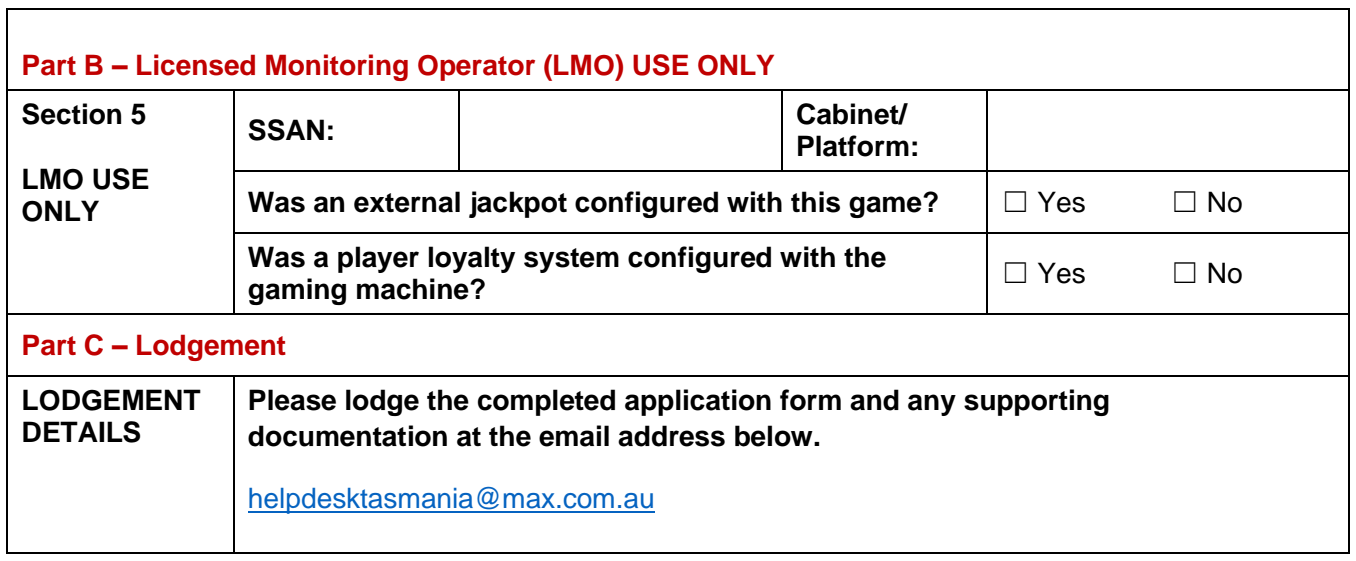